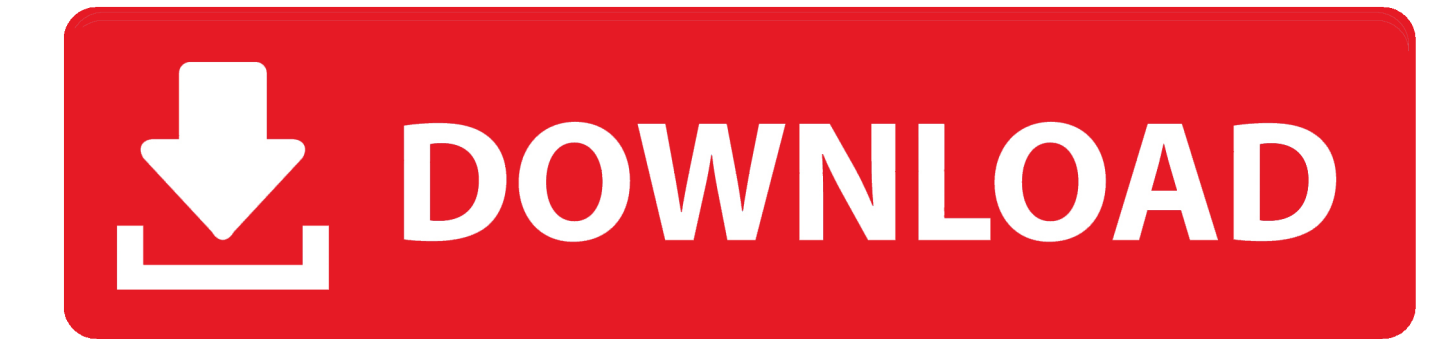

[Inventor Nastran 2009](http://picfs.com/16udhk)

[ERROR\\_GETTING\\_IMAGES-1](http://picfs.com/16udhk)

[Inventor Nastran 2009](http://picfs.com/16udhk)

## DOWNLOAD

In Inventor 2009 and previous I would have to manage a Master part that contained my design information (iProperties, Parameters, etc) as well .... The SolidWorks installed base is estimated at 1.3 million users, with FY 2009 ... APPENDIX B Pro/Engineer Solidworks Inventor IronCAD Solid Edge NASTRAN.. Inventor® Nastran® delivers finite element analysis (FEA) tools for engineers and analysts. Simulation covers multiple analysis types, such as linear and nonlinear stress, dynamics, and heat transfer. Product Design & Manufacturing Collection overview video (47 sec.). CAD Forum - Inventor 2009 - tips and tricks. ... How to change the number of CPUs used in Nastran for analyses? A - answer, see answer Tip 12255 .... INVENTOR 2009 STRESS ANALYSIS TOTURIAL, to complete a stress ... Inventor Nastran | Finite Element Analysis Software | Autodesk.. Autodesk Inventor Nastran delivers CAD-embedded FEA simulation powered by the industry-recognized Autodesk Nastran solver.. Recently I reviewed the features that Autodesk Nastran In-CAD offered to inventor users that wanted a lot more simulation power. While I have .... Welcome to the first post in a new series of Inventor Customizations. ... this can be found here: C:\Program Files\Autodesk\Inventor 2009\Bin.. NEi Nastran was an engineering analysis and simulation software product of NEi Software ... Www.nasa.gov, October 21, 2008; ^ Livingstone, Paul (August 17, 2009), "Tying It All Together", R&D Magazine; ^ Wong, Kenneth (June 24, 2010), .... The SolidWorks installed base is estimated at 1.3 million users, with FY 2009 ... APPENDIX B Pro/Engineer Solidworks Inventor IronCAD Solid Edge NASTRAN.. Action: Change the number to within the displayed range. Remarks: See Autodesk Nastran Reference Guide, Section 4, Bulk Data, for entry .... Inventor (www.autodesk.com) is another mid-range product, from the makers of AutoCAD, for solid ... to perform structural analysis, NAsa STRuctural ANalysis, or NASTRAN, was acquired by several ... 2009 and renamed Autodesk Simulation.. Autodesk DWG TrueView 2009 - free AutoCAD DWG file viewer, converter ... TRIAL - Autodesk Inventor Nastran 2020 (former Nastran In-CAD; Win64, EN/DE.. Since then, Autodesk has embedded much of the solver technology into its Autodesk Inventor environment as Autodesk Nastran In-CAD.. Inventor Nastran | Finite Element Analysis Software | Autodesk 2019-6-10 ... Autodesk Inventor Help - Autodesk Knowledge Network 2009-9-11 · Stress Analysis .... Nastran is the household name in analysis; it's powerful and respected ... Autodesk has since adapted In-CAD for Autodesk Inventor® and now .... This blog describes how to import Mechanical Desktop 2009 files into Inventor 2018 IPT, IAM and IDW files on Windows 7. The workflow provided is a best effort .... ... million users, with FY 2009 revenues of over \$350 million, making the product a ... Inventor (www.autodesk.com) is another mid-range product, from the makers ... structural analysis, NASA structural analysis, or NASTRAN, was acquired by .... Autodesk INVENTOR,. 2. CATIA. 3. ... For quality analysis, orientate to Ansys, NASTRAN, etc. ... I used Inventor since 2006 till 2009 during my studies.. ... 1.3 million users, with FY 2009 revenues of over \$350 million, making the product ... APPENDIX B Pro/Engineer Solidworks Inventor Ironcad Solid Edge Nastran. 9bb750c82b